မြန်မာကျောင်းသားကျောင်းသူများအတွက်နိုင်ငံတကာသိပ္ပံ၊ အင်ဂျင်နီယာ၊စီမံခန့်ခွဲမျနည်းပညာရှင် များ အသင်း  $\sim$  (IISEM INTERNATIONAL INSTITUTE OF SCIENCE ENGINEERING & MANAGEMENT) အသိအမှတ<sup>်</sup>ပြု အရည် အချင်းလက်မှတ်သင်တန်းအစီအစဉ်ဝင်ခွင့်ပုံစံ။

Enrolment form for Myanmar Students to attend the training recognized by **IISEM INTERNATIONAL INSTITUTE OF SCIENCE ENGINEERING & MANAGEMENT**

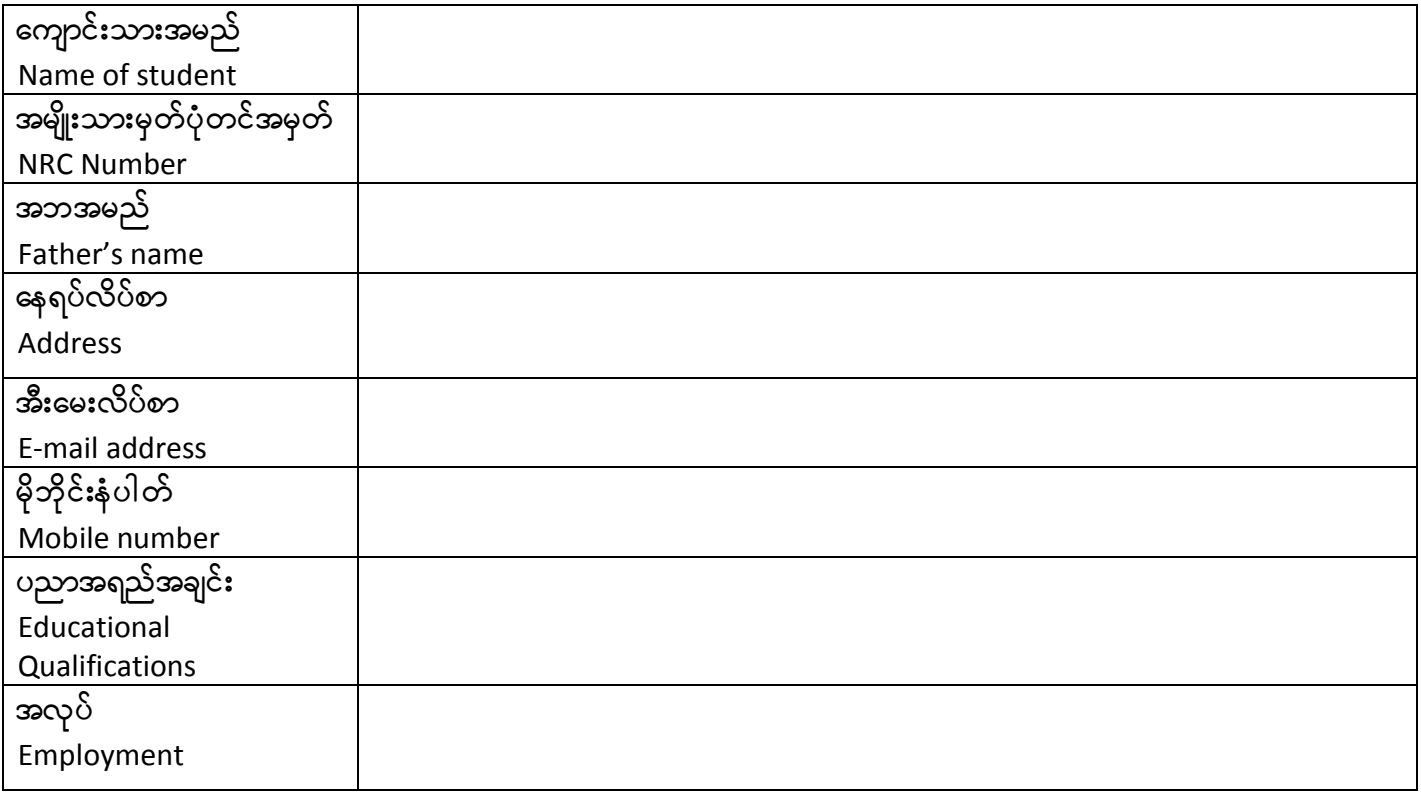

## $A$ greements သဘောတူညီချက်များ

 $\bullet$  သင်တန်းကြေးတွင်ကွန်ပျူတာ ဒီပလိုမာ၊အဆင်မြှင်ဒီပလိုမာသင်တန်းများကိုအီလက်ထရောနစ်စာသင်စံနစ်၊ အင်တာနက်အွန်လိုင်း  $(\mathfrak{H} \circ \mathfrak{H})$ ကွန်ပျူတာအင်တာနက်အခက်အခဲမရှိစေရန် (Portable DVD Players ) များသုံးသော လေ့လာသင်ကြားရေး -<br>စံနစ်ဖြင့် သင်ကြားခ၊ အီလက်ထရော နစ် စံနစ်ဖြင့်စီစဉ်ထားသောမှတ်စုများ၊ ကွန်ပျူတာ နည်းပညာဖတ်စာအုပ်များ၊လေ့ကျင့် ခန်းများကွန်ပျူတာလက်တွေ ့ စာအုပ်များအတွက်သုံးစွဲခွင့်ပြုငွေများပါဝင်သည်။ ဒီပလိုမာ၊လက်မှတ်နှင့်နိုင်ငံတကာသိပ္ပံ၊အင်ဂျင်နီယာ၊ စီမံခန့်ခွဲမှုနည်းပညာရှင်များ အသင်း (ကွန်ပျူတာသိပ္ပံ အသင်းသားအ ဆင့်) လက်မှတ်ခ အသင်းဝင်ကြေးနှင့်ပထမတစ်နှစ်စာအသင်းသားကြေးများလည်းပါဝင်သည်။

 The fee include the fees for tutoring computer diploma and advanced diploma subjects by E-Teaching/Learning, Internet teaching/ learning, DVD based teaching & learning, the values of digitized notes & e-books of Computer text books and practical books in digital formats. It also includes entrance & one year subscription of Affiliate Grade of Singapore Computer Society.

- $\bullet$  ာသင်ခန်းစာရှင်းလင်းချက်များကိုအင်္ဂလိပ်၊မြန်မာ၂ဘာသာဖြင့်စီစဉ်ထားပြီးမှတ်စုများကွန်ပျူတာနည်းပညာဖတ်စာအုပ်များနှင့် လေ့ကျင့်ခန်းများကိုအင်္ဂလိပ် ဘာသာဖြင့်စီစဉ်ထားသည်။ The explanation of the lessons are designed in both English & Myanmar languages and the notes, computer textbooks and exercises are designed in English.
- :ကွန်ပျူတာလက်တွေ ့ ကွန်ပျူတာလက်တွေ ့စာအုပ်များကိုအီလက်ထရောနစ်စံနစ်ဖြင့်စီစဉ်ထားသည်။
- Computer practicals are arranged in e-books.
- $\bullet$  ာသင်တန်းမှတ်ပုံတင်သောအခ $\,$ ါနိုင်ငံတကာသိပ္ပံ၊အင်ဂျင်နီယာ၊ စီမံခန့်ခွဲမှုနည်းပညာရှင်များ အသင်း (ကွန်ပျူတာသိပ္ပံ အသင်းသားအ ဆင်္) ဝင်ခွင့်လျောက်လွှာကိုတစ်ခါတည်းဖြည့်သွင်းကာ ဓါတ်ပုံကပ်ရမည်။ ဓါတ်ပုံမပါလာက သင်တန်းမန်နေဂျာကလိုင်စင်ပုံရှိက် ယူနိုင်သည်။

When the student registers and pays the fees, he or she needs to fill Membership Application form of IISEM - INTERNATIONAL INSTITUTE OF SCIENCE ENGINEERING & MANAGEMENT (Computer Science Member) . If the photograph is not ready, the manager can make the licence photo.

သင်တန်းမန်နေဂျာထံမှအီလက်ထရော နစ်သင်ခန်းစာများကို ${\sf USB}$   ${\sf Memory~Stick}$  တွင်ရယူရမည်။ USB memory stick ဝယ်ယူရန်သင်တန်းမန်နေဂျာကကူညီမည်။

The student needs to take all electronics lessons & exercises from training manager in USB memory stick. The manager can assist the student to buy the USB memory stick.

- E-mail လိပ်စာကိုပေးရမည်၊ E-mail ကိုပုံမှန်စစ်ဆေးရမည်။ The student needs to give the e-mail address. E-mail needs to be regularly checked.
- ာင်တန်းဆရာထံမှညွှန်ကြားချက်များအတိုင်းလေ့လာပြီးလေ့ကျင့်ခန်းများကိုပုံမှန်တင်ရမည်။ The student needs to follow the teacher's instructions and regularly submit the assignments.
- သင်တန်းပြီးသောအခါဒီပလိုမာ၊ဒီကရီလက်မှတ်နှင့်နိုင်ငံတကာသိပ္ပံ၊အင်ဂျင်နီယာ၊စီမံခန့်ခွဲမှုနည်းပညာရှင်များအသင်းဝင်လက်မှတ် ကိုသင်တန်းမန်နေဂျာထံမှရယူနိုင်သည်။ စင်္ကာပူနိုင်ငံကွန်ပျူတာနည်းပညာရှင်များအသင်းဝင်လက်မှတ်အတွက်အချိန်ထပ်ယူမည်။ When the course is completed, diploma/degree and Associate of INTERNATIONAL INSTITUTE OF SCIENCE ENGINEERING & MANAGEMENT (Computer Science Member) will be issued and the certificates can be obtained from the manager. It may need to take some more time to receive the Certificate from INTERNATIONAL INSTITUTE OF SCIENCE ENGINEERING & MANAGEMENT .
- \_သင်တန်းကြာမြင့်ချိန်သည်၊အဆင်မြင်ဒီပလိုမာအတွက်အနဲဆုံး(၁)နှစ်မှအများဆုံး(၂)နှစ်ဖြစ်သည်။ကျော်လွန်ပါက (၁)နှစ်လျင်(၁) သိန်းသင်တန်းကြေးထပ်ပေးရမည်။

The duration of the course is minimum one year and maximum two years for advanced diploma. If the course is not completed in prescribed time, the additional fees of ( 1,00,000 Ks) per year is payable to continue the course.

- ာသင်ခန်းစာများကိုလေ့လာပြီးလေ့ကျင့်ခန်းများကိုပုံမှန်တင်ခြင်းမရှိဘဲဒီပလိုမာ၊ဒီကရီလက်မှတ်နှင့်နိုင်ငံတကာသိပ္ပံ၊အင်ဂျင်နီယာ၊စီမံ ခန့်ခွဲမှုနည်းပညာရှင်များအသင်းဝင်လက်မှတ်တို့ကိုပေးမည်မဟုတ်သလိုသင်တန်းကြေးပြန်အမ်းမည်မဟုတ်။ Without genuine study and without submission of the assignments, No diploma /degree from IQY Technical College & that from INTERNATIONAL INSTITUTE OF SCIENCE ENGINEERING & MANAGEMENT (Computer Science Member) is available and no refund will be made.
- သင်ခန်းစာများတွင်မရှင်းလင်းသည်တို့ကို **iqytechnicalcollege@gmail.com** သို့ အီးမေးပေးပို့မေးမြန်းနိုင်သည်။သို့မဟုတ် သင်တန်းမန်နေဂျာထံတွင်စာရေးသားထားခဲ့နိုင်သည်၊ သင်တန်းဆရာထံမှဖြေဆိုမှုကိုအီးမေးပေးပို့မည်။ The student can ask any difficulties in lessons by sending the e-mail to **iqytechnicalcollege@gmail.com** (or) leave the written note with the manager. The teacher will reply what the student asked by e-mail.
- $\bullet$  ကိုယ်ပိုင်ကွန်ပျူတာ၊ (Portable DVD Players )မရှိသူများသည်သင်တန်းမန်နေဂျာ ဦးထင်အောင် ဝ၉၇၃၁၄၆၁၂၃ နှင့်ညှိနှိုင်းပြီး အမှတ် (၂၃) ၆ လွှာ ၊မြို့သစ်(၁)လမ်း၊ကျောက်မြောင်း၊တာမွေမြုံ့နယ်၊ရန်ကုန်မြို့ တွင် Portable DVD Players သုံးပြီးသင်ခန်းစာများကိုလေ့လာနိုင်သည်။

The students who do not have own computer & Portable DVD player can discuss with the manager(Ph: 0973146123) to study the lessons by Portable DVD Players at No 23 (6<sup>th</sup> Floor), Myothit (1) Street, Kyauk-myaung, Tamwe Township, Yangon.

\_ဤသင်တန်းသည်အလုပ်အဆင်သင့်သွင်းသည့်ကိုယ်စားလှယ်လုပ်ငန်းမဟုတ်ပါ ။ This training is not an employment agency task that places the students into the jobs .

ဤအချက်များကိုသဘောတူလက်မှတ်ရေးထိုးသည်။ Both the student and manager agree to the above facts and put their signatures below.

သင်တန်းသားလက်မှတ် ကာလာသည် သင်တန်းမန်နေဂျာလက်မှတ်  $\epsilon$ နေ့ စွဲ $\lambda$ 

- ဤသဘောတူညီချက်ကို၂စောင်ပြုလုပ်ကာသင်တန်းသားနှင့်သင်တန်းမန်နေဂျာတို့ ၁စောင်စီသိမ်းဆည်းရမည်။
- This agreement is made duplicate and the student & manager keep one copy.

## စစ်ဆေးရန်

- $\overline{\mathcal{O}(1)}$  သဘောတူညီချက်ကို၂စောင်ပြုပြီး
- $\Gamma_{(1)}$  သင်တန်းမန်နေဂျာထံမှအီလက်ထရောနစ်သင်ခန်းစာများကို USB Memory Stick တွင်ရယူပြီး
- (၃) နိုင်ငံတကာသိပ္ပံ၊အင်ဂျင်နီယာ၊စီမံ ခန့်ခွဲမှုနည်းပညာရှင်များအသင်းဝင်ခွင့်လျောက်လွှာကိုတစ်ခါတည်းဖြည်သွင်း ကာခါတ်ပုံကပ်ပြီး
- $(s)$  E-mail လိပ်စာပေးပြီး။

Remarks မှတ်ချက်များ